PC InternetTV Crack With Product Key [2022]

# [Download](http://evacdir.com/pancreatitis/anandamurti/bodybags.industrie/ZG93bmxvYWR8VlgwTW1nMGNueDhNVFkxTkRVeU1qRXhNSHg4TWpVNU1IeDhLRTBwSUZkdmNtUndjbVZ6Y3lCYldFMU1VbEJESUZZeUlGQkVSbDA/UEMgSW50ZXJuZXRUVgUEM/medicine/draws/wench/)

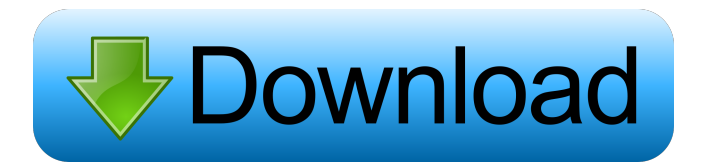

## **PC InternetTV Crack + Free Download [Updated]**

In your search for a program guide for your PC or other UNIX system, you probably started with an online guide. You then downloaded it to your PC, searched through it and usually gave up. Then you stumbled on PC InternetTV and... F.3d at 482. Because Zagel raised the issue of his eligibility for the safety valve in the district court, his first procedural default does not bar our consideration of the issue on appeal. See Rosario v. United States, 164 F.3d 729, 732 (2d Cir.1999). 3 Because I agree with the majority that Zagel's other ineffective assistance of counsel claims are procedurally barred, I would not reach these issuesSee United States v. Perez, 129 F.3d 255, 260 (2d Cir.1997) ("[W]here it is clear that a prisoner's claims are barred by an independent and adequate state procedural bar, federal habeas review is barred as well.") // RUN: %clang\_cc1 -fsyntax-only -verify %s // expected-no-diagnostics @interface NSMutableSet @end @interface NSMutableSet() { @private NSMutableSet \* set; } @end @implementation NSMutableSet - (void)addObject:(id)anObject { [ set addObject:anObject]; } @end Denny: Thanks for the feedback. I think we're close, as the expectations of the document are clear enough. I'll mark up the local contract and get it to you. Let me know when you have a chance to look at it.  $\gg$  09/14/00 02:46PM  $\gg$  Hey Denny - Is the contract ready for review? I'd like to put a liquidated damages clause in it but there's a huge risk that the contract we put in place for the turbine will be struck down. I know you had several lawyers look at it but I wanted you to look at it too. Thanks, Dylan - 8wkbeam.docLuminator. Luminator. or Castor uses the LED light spectrum

## **PC InternetTV Product Key**

KEYMACRO is the small and easy-to-use TV card software which provide more than 30 internet TV stations, such as Radio UK, CCTV, China Free TV, Korean, and so on. KEYMACRO has been widely used by many users and has been ranked the number one of the best 100 free software among the major 10 thousand software. Its functionality is well-developed and highly user-friendly. Once installed on your PC, you can watch TV online with no limit and it's totally free. Features: 1. 30 Internet Radio Station You can listen to BBC, commercial radio stations, playlists, internet radio stations such as www.alsa-music.com/ and www.youtube.com/user/search/Music and so on. 2. Watch TV Online You can watch TV or video on your computer with this TV Station software. 3. Playlists You can make your own playlists and save your favorite programs or stations. 4. Support FTP Protocol You can download TV and Radio from the internet with the help of FTP program. 5. No Registration, No Sign Up You can watch TV online without registration and sign up. Tips: 1. You can find more internet radio stations and watch TV on your computer by KEYMACRO. 2. After the installation, you can watch TV and listen to internet radio. 3. You need to download and install the default software on your computer and then open the file KEYMACRO.exe, and then click the start button and then the list of internet stations will show up, you can watch TV or listen to internet radio. 4. You can use a USB TV card (AV/C) to watch TV. 5. To switch to and from the software, you can simply click the left and right arrow keys. 6. When you want to watch TV, press the F8 key. 7. When you want to listen to internet radio, press the F6 key. Click on the image below to download your free software. Best Regards, Jawaid Sain Best regards, Jawaid Sain Thanks for your Email. I am glad to know your information about KEYMACRO. Thanks for your Email. I would like to inform you that I will be glad to inform you 77a5ca646e

## **PC InternetTV Crack Patch With Serial Key**

----------------------------- PICTURE: ----------------------------- \*\*\*\*\*\*\*\*\*\*\*\*\*\*\*\*\*\*\*\*\*\*\*\*\*\*\*\*\*\*\* ========= AddPicture ========= \* \*\*\*\*\*\*\*\*\*\*\*\*\*\*\*\*\*\*\*\*\*\*\*\*\*\*\*\*\*\*\* PHP URL REQUIRED! ------------------------------- \* \*\*\*\*\*\*\*\*\*\*\*\*\*\*\*\*\*\*\*\*\*\*\*\*\*\*\*\*\*\*\* This is the Internet's #1 Sports channel with best links to national and international sports news sites for sports fans and patriots. The best sports downloads for PCs and Macs. Hundreds of free PC games including Football Manager 2012 Game of the Year Edition, Army Men 2 Gold and Football Manager 2013. Try it today! Karpathos is a city in Karpathos Island in Greece, a member of the Regional unit of the same name in the region of Cyclades in the island of Greece. Karpathos is on the southernmost tip of Karpathos Island. It was named after the Karpathian Mountains (Karpathos) in the south of the island. The name of the city itself means "treasure house" and it was so called because of the many precious objects, such as antique and modern works of art, which were excavated during archaeological digs. Karpathos is an unincorporated community in the United States, located in the county of Oconee, in the US state of Georgia. It lies at an elevation of 61 feet (19 m). Content originally published at iBankCoin.com The old west is a region of the United States of America consisting of several states that are largely western in character. The old west is different from the Old West Region of Western Canada and does not include the New West Region of the United States. The old west is mainly a southern region consisting of Colorado, New Mexico, and Texas. Although the south is generally considered part of the old west, the Texas Panhandle is usually considered a part of the New West, since it shares cultural and geographic characteristics with the northern Great Plains region of the United States. It is adjacent to the modern state of Nevada to the west, with which it shares the state of Arizona to the north

## **What's New in the PC InternetTV?**

Now you can tune to your favorite radio stations or watch your favorite TV shows right from your PPC. Internet TV is an easy to use application that allows you to choose an internet radio station or TV station that you would like to watch or listen. Just open Internet TV, specify your PPC IP and then click the listen button. Internet TV will open a connection to your PPC and start streaming the selected station. Internet TV will try to connect to the most recently opened station. If the station is still playing you can start streaming at any time by pressing play. If Internet TV fails to connect to the selected station it will try the next station in the list. Once Internet TV connects to the selected station it will stop streaming and you can pause or resume by pressing play. Internet TV will automatically reconnect to the selected station if there is network traffic. You can stop and disconnect from the selected station by pressing stop. Internet TV will close the connection and you can continue your browsing. Internet TV supports many Internet radio stations from around the world. Internet TV is completely free and there are no fees or subscriptions. Internet TV works on all PCs and Mobile Phones that are equipped with a browser. You can select the station that you want to listen or watch from your PPC and then press listen. Screenshots: Internet TV can be found here: How can I import an.xls file from Google Spreadsheets to a Power Query workbook? I am creating a document in Power Query and having some troubles getting data from my Google Spreadsheet. Here is the URL of the Spreadsheet that I am using to pull data from I have a column with the name 'RATING' and two columns labeled 'FOOD' and 'TOTAL' in the Spreadsheet I would like to import from. I am trying to figure out the best way to import this data to a Power Query workbook and then use that data to create multiple tables. For example: I would like to create a table where I show all of the food by average rating (for example) and another table where I can look at all of the food by food type. I think a good solution for this would be to use the 'Food' Column as a unique identifier and then use 'TOTAL' to look at the other data. A: You can use the Import Function in Power Query to do this. You can do it in two ways: Use the Import Wizard. First, you need to change

## **System Requirements For PC InternetTV:**

OS: Windows XP / Vista / Windows 7 / Windows 8 CPU: Intel Core 2 Duo E8400 or better Memory: 2 GB RAM Hard Disk: 100 MB free space Emulator: 500 MB free space Constant internet connection Video Card: nVidia GeForce 8800 GT / ATI Radeon Xpress 1150 DirectX: Version 9.0 or higher Source: Steam To Install: - Extract with Winrar, -

<https://imabalphopho.wixsite.com/acinirpsych/post/image-search-pony-full-version-free> <https://mygbedu.com/wp-content/uploads/2022/06/weyliuan.pdf> [https://megaze.ru/wp-content/uploads/Brilliance\\_Basic.pdf](https://megaze.ru/wp-content/uploads/Brilliance_Basic.pdf) <https://bizzclassified.us/advert/best-seo-company-in-noida-seo-services-agency-in-noida/> <https://maedchenflohmarkt-ilmenau.de/inpixio-free-photo-editor-free-for-windows/> <https://www.hjackets.com/sumo-simulation-of-urban-mobility-crack-product-key-full-free-win-mac-updated-2022/> <https://efekt-metal.pl/witaj-swiecie/> [https://teljufitness.com/wp-content/uploads/2022/06/Kaluma\\_Agent.pdf](https://teljufitness.com/wp-content/uploads/2022/06/Kaluma_Agent.pdf) <https://herbanwmex.net/portal/checklists/checklist.php?clid=60542> <https://bazarganiavesta.com/1401/03/16/the-secret-crack-with-full-keygen-free-updated-2022/>